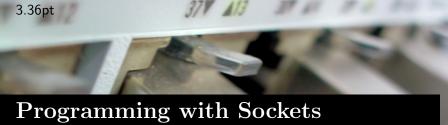

Computer Science Department, University of Crete

Manolis Surligas surligas@csd.uoc.gr March 12, 2019

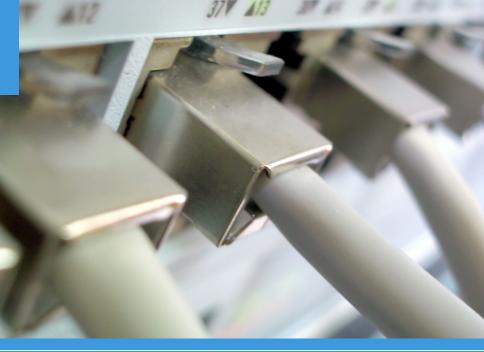

#### Outline

- 3.36pt
- 1 The POSIX Socket API
- **2** TCP Sockets
- **3** UDP Sockets
- 4 Endianness

#### Goal of this lab

- Learn to create programs that communicate over a network
- Create TCP and UDP sockets using the POSIX Socket API
- Support of multiple connections within a program
- Change the default behavior of sockets

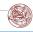

#### The POSIX Socket API

#### What is POSIX?

Portable Operating System Interface, is a family of standards specified by the IEEE for maintaining compatibility between operating systems.

- There are several Sockets implementations (e.g Berkeley, BSD)
- POSIX Socket API, provides a cross-platform and reliable way for network and inter-process communication

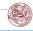

# Creating a Socket

# #include <sys/types.h> #include <sys/socket.h> int socket(int domain, int type, int protocol);

- socket() creates a socket of a certain domain, type and protocol specified by the parameters
- Possible domains:
  - AF\_INET for IPv4 internet protocols
  - **AF\_INET6** for IPv6 internet protocols

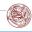

# Creating a Socket

#### Prototype

```
#include <sys/types.h>
#include <sys/socket.h>
int socket(int domain, int type, int protocol);
```

- Possible types:
  - SOCK\_STREAM provides reliable two way connection-oriented byte streams (TCP)
  - SOCK\_DGRAM provides connection-less, unreliable messages of fixed size (UDP)
- protocol depends on the domain and type parameters. In most cases 0 can be passed

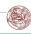

# Creating a Socket

#### SOCK\_STREAM

Sockets of this type are full-dublex data streams that do not rely on a known data length. Before sending or receiving the socket must be in a connected state. To send and receive data, **send()** and **recv()** system calls may be used. By default, socket of this type are blocking, meaning that a call of **recv()** may block until data arrive from the other side. At the end, **close()** should be used to properly indicate the end of the communication session.

#### SOCK\_DGRAM

This kind of sockets allowing to send messages of a specific size without the guarantee that they will be received from the other side. To send and receive messages **sendto()** and **recvfrom()** calls may be used.

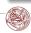

# TCP: Creating the socket

Lets try to create our first TCP socket!

```
int sock;
if((sock = socket(AF_INET, SOCK_STREAM, IPPROTO_TCP)) == -1){
    perror("opening TCP listening socket");
    exit(EXIT_FAILURE);
}
```

- Always check for errors! Using perror() printing a useful and meaningful message is very easy!
- Opening a TCP socket is exactly the same for both server and client side

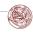

#### Bind a Socket

# Prototype

- bind() assigns an open socket to a specific network interface and port
- **bind()** is very common in TCP servers because they should waiting for client connections at specific ports

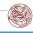

#### TCP: Bind the socket

```
struct sockaddr_in sin;
memset(&sin, 0, sizeof(struct sockaddr_in));
sin.sin_family = AF_INET;
sin.sin_port = htons(listening_port);
sin.sin_addr.s_addr = hton! (INADDR_ANY);

if(bind(sock, (struct sockaddr *)&sin,
sizeof(struct sockaddr_in)) == -1){
    perror("TCP bind");
    exit(EXIT_FAILURE);
}
```

- Always reset the struct sockaddr\_in before use
- Addresses and ports must be assigned in Network Byte Order
- INADDR\_ANY tells the OS to bind the socket at all the available network interfaces

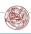

# Listening for incoming connections

# Prototype

```
int listen(int socket, int backlog);
```

- After binding to a specific port a TCP server can listen at this port for incoming connections
- backlog parameter specifies the maximum possible outstanding connections
- Clients can connect using the connect() call

#### Hint!

For debugging you can use the **netstat** utility! Try:

```
bash$ netstat —tp
```

or

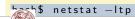

#### Trivia

#### Think!

Which of the calls of the previous slides cause data to be transmitted or received over the network?

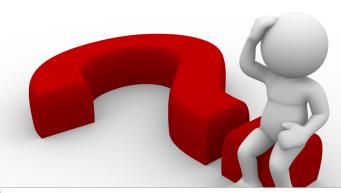

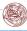

#### Trivia

#### Think!

Which of the calls of the previous slides cause data to be transmitted or received over the network? **NONE!** 

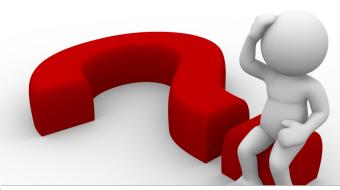

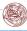

# TCP: Accepting connections

#### Prototype

- accept() is by default a blocking call
- It blocks until a connection arrives to the listening socket
- On success a new socket descriptor is returned, allowing the listening socket to handle the next available incoming connection
- The returned socket is used for sending and receiving data
- If address is not NULL, several information about the remote client are returned
- address\_len before the call should contain the size of the address struct. After the call should contain the size of the returned structure

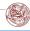

# **TCP:** Connecting

### Prototype

- Connects a socket with a remote host
- Like bind(), zero the contains of address before use and assign remote address and port in Network Byte Order
- If bind() was not used, the OS assigns the socket to all the available interfaces and to a random available port

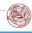

# TCP: Sending Data

### Prototype

- send() is used to send data using a connection oriented protocol like TCP
- Returns the actual number of bytes sent
- Always check the return value for possible errors or to handle situations where the requested buffer did not sent completely

#### Question!

Does this call block?

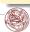

# TCP: Sending Data

### Prototype

- send() is used to send data using a connection oriented protocol like TCP
- Returns the actual number of bytes sent
- Always check the return value for possible errors or to handle situations where the requested buffer did not sent completely

#### Question!

Does this call block? YES!

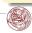

# TCP: Receiving Data

#### Prototype

- recv() is by default a blocking call that receives data from a connection-oriented opened socket
- length specifies the size of the buffer and the maximum allowed received data chunk
- Returns the number of bytes received from the network
- recv() may read less bytes than length parameter specified, so use only the return value for your logic
- If you do not want to block if no data are available, use non-blocking sockets (hard!) or poll()

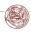

#### TCP Overview

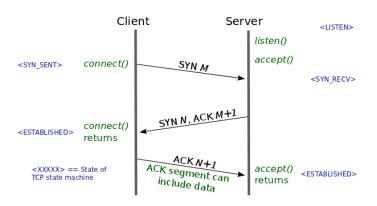

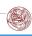

# UDP: Creating the socket

Creating a UDP socket is quite the same as with TCP

```
int sock;
if((sock = socket(AF_INET, SOCK_DGRAM, IPPROTO_UDP)) == -1){
   perror("opening UDP socket");
   exit(EXIT_FAILURE);
}
```

- Only type and protocol parameters are different
- bind() is also exactly the same for UDP too

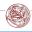

#### **UDP:** Connection-less

UDP is connection-less!!!
No need to call accept() or connect()!!!

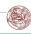

# UDP: Receiving data

### Prototype

- length specifies the length of the buffer in bytes
- address if not NULL, after the call should contain information about the remote host
- address\_len is the size of the struct address
- Returns the number of bytes actually read. May be less that length

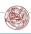

- Have in mind that recvfrom() is a blocking call
- How you can probe if data are available for receiving?

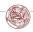

- Have in mind that recvfrom() is a blocking call
- How you can probe if data are available for receiving?
  - Use poll()

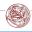

- Have in mind that recvfrom() is a blocking call
- How you can probe if data are available for receiving?
  - Use poll()
- What if the message sent is greater that your buffer?

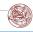

- Have in mind that recvfrom() is a blocking call
- How you can probe if data are available for receiving?
  - Use poll()
- What if the message sent is greater that your buffer?
  - Use recvfrom() in a loop with poll()

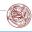

# UDP: Sending data

#### Prototype

- length is the number of the bytes that are going to be sent from buffer message
- dest\_addr contains the address and port of the remote host
- Returns the number of bytes sent. May be less that length so the programmer should take care of it

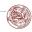

# UDP: Sending data

### Prototype

- length is the number of the bytes that are going to be sent from buffer message
- dest\_addr contains the address and port of the remote host
- Returns the number of bytes sent. May be less that length so the programmer should take care of it

#### Trivia!

Does sendto() block?

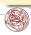

# UDP: Sending data

### Prototype

- length is the number of the bytes that are going to be sent from buffer message
- dest\_addr contains the address and port of the remote host
- Returns the number of bytes sent. May be less that length so the programmer should take care of it

#### Trivia!

Does sendto() block? NO!

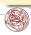

#### **Endianness**

- Networks are heterogenous with many different OS's, architectures, etc
- Endianess is a serious problem when sending data to other hosts
- When sending entities that are greater that a byte, always convert them in Network Byte Order
- By default Network Byte Order is Big-Endian
- Use nthohs(), nthohs(), htonl(), ntohl()

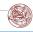

#### **Endianness**

- Networks are heterogenous with many different OS's, architectures, etc
- Endianess is a serious problem when sending data to other hosts
- When sending entities that are greater that a byte, always convert them in Network Byte Order
- By default Network Byte Order is Big-Endian
- Use nthohs(), nthohs(), htonl(), ntohl()

#### Trivia!

When sending large strings do we have to convert in Network Byte Order?

#### **Endianness**

- Networks are heterogenous with many different OS's, architectures, etc
- Endianess is a serious problem when sending data to other hosts
- When sending entities that are greater that a byte, always convert them in Network Byte Order
- By default Network Byte Order is Big-Endian
- Use nthohs(), nthohs(), htonl(), ntohl()

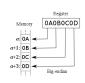

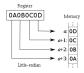

#### Trivia!

When sending large strings do we have to convert in Network Byte Order? **NO!** 

#### Customize sockets

## 

- Default settings of a socket can be changed with setsockopt()
- The list of the available options can be found at the manpage of socket(7)

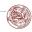

#### Accurate time measurements

- Most of the network experiments require accurate time measurements
- What can go wrong?
  - Low accuracy on time retrieval (e.g gettimeofday())
  - Time adjustments during the experiment (NTP, PTP, e.t.c )
- Solution:
  - clock\_gettime()
  - Use the CLOCK\_MONOTONIC\_RAW option

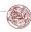

# Useful man pages

- socket(7)
- ip(7)
- setsockopt(3p)
- tcp(7)
- udp(7)

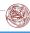

# Questions??

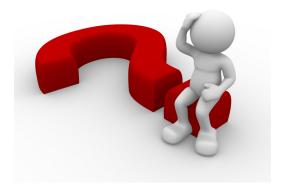

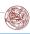